# **C2110** *Operační systém UNIX a základy programování*

### **7. lekce / modul 1**

### **PS/2021 Prezenční forma výuky: Rev4**

### Petr Kulhánek

kulhanek@chemi.muni.cz

Národní centrum pro výzkum biomolekul, Přírodovědecká fakulta Masarykova univerzita, Kamenice 5, CZ-62500 Brno

10 Operační systém UNIX a základy programování 7. lekce / modul 1 -1-

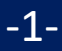

# **Rozhodování**

Polity Decker Caperační systém UNIX a základy programování a mezi v rokove z lekce / modul 1 -2-

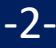

## **I. Návratová hodnota procesu**

**Končící proces** může rodičovskému procesu sdělit informaci o svém průběhu pomocí **návratové hodnoty**. Návratová hodnota je celé číslo nabývající hodnot 0-255.

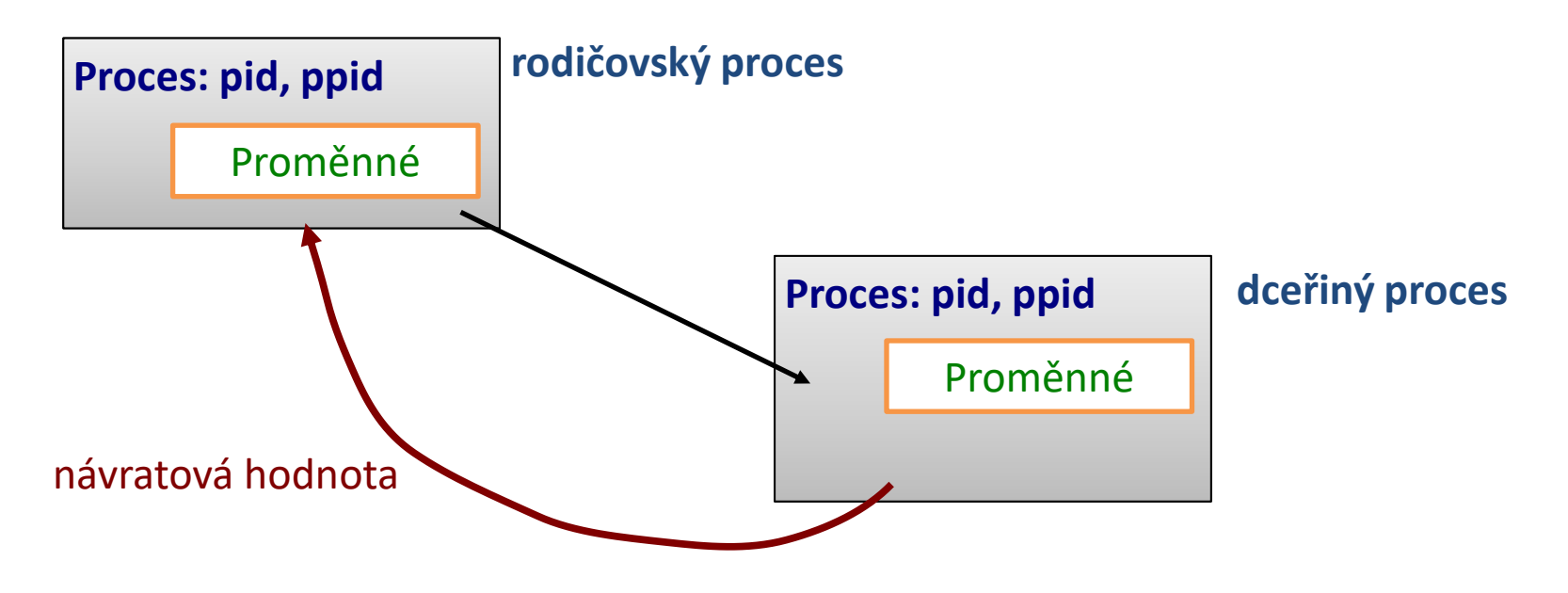

**Návratová hodnota:**

**0 = vše proběhlo úspěšně (pravda)**

**> 0 = došlo k chybě**, vrácená hodnota pak zpravidla identifikuje chybu **(nepravda)** 

**Návratovou hodnotu** posledně provedeného příkazu lze zjistit pomocí proměnné **?**.

### **Návratová hodnota, příklady**

```
$ mkdir test
$ echo $?
0
$ mkdir test
mkdir: cannot create directory `test': File exists
$ echo $?
1
$ expr 4 + 1
5
$ echo $?
0
$ expr a + 1
expr: non-integer argument
$ echo $?
1
```
### **Příkaz exit**

Příkaz **exit** slouží k ukončení běhu skriptu nebo interaktivního sezení. Nepovinným argumentem příkazu je **návratová hodnota**.

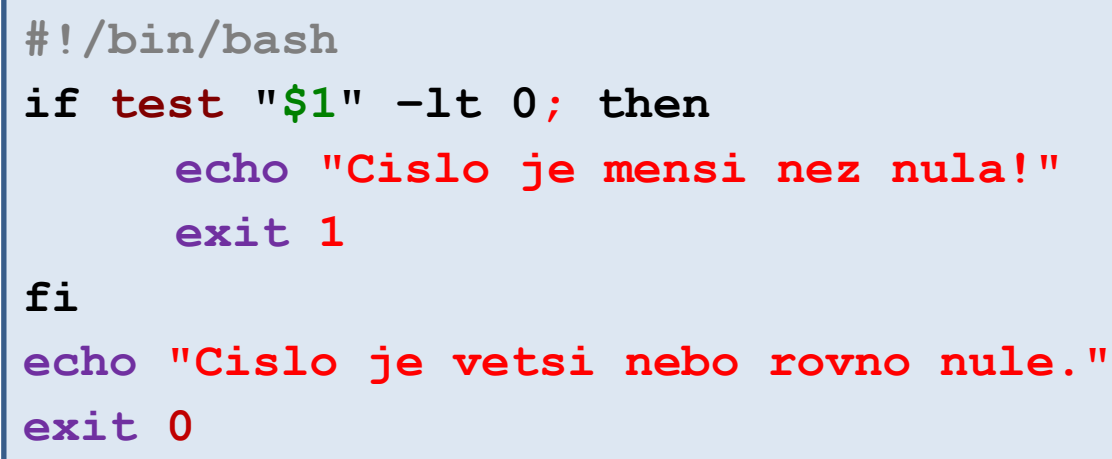

```
$ ./muj_skript 5
Cislo je vetsi nebo rovno nule.
$ echo $?
0
```

```
$ ./muj_skript -10
Cislo je mensi nez nula!
$ echo $?
1
```
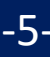

### **II. Příkaz test**

Příkaz **test** slouží k porovnávání hodnot a testovaní typů souborů a adresářů (man bash, man test). V případě, že je test splněn, je návratová hodnota příkazu nastavena na 0 (pravda).

**Binární operátory (vyžadující dva argumenty):**

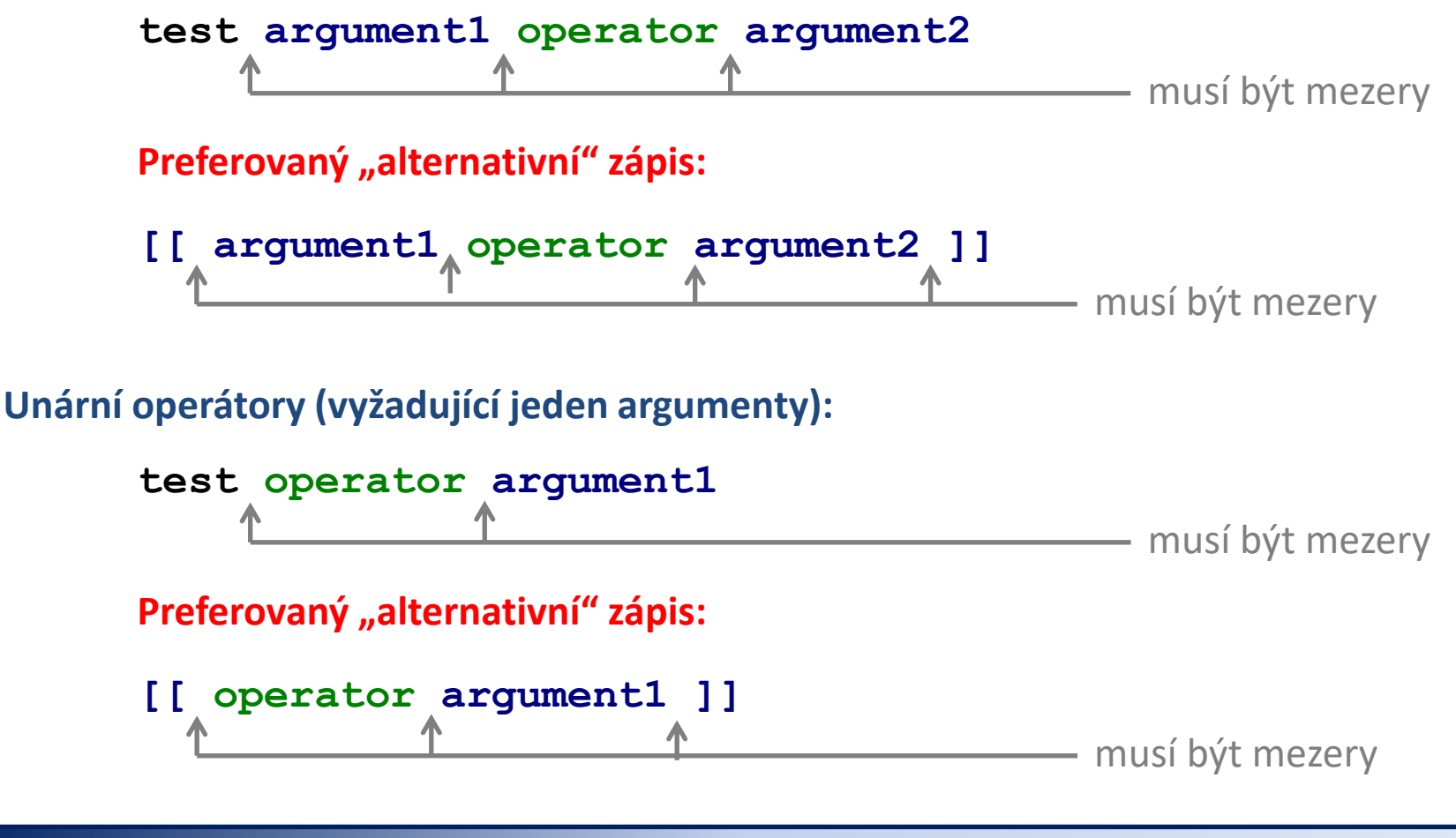

### **Příkaz test, celá čísla**

#### **Porovnávání celých čísel:**

**[[ cislo1 operator cislo2 ]]**

#### **Operátor:**

- **-eq** rovná se (equal)
- **-ne** nerovná se (not equal)
- **-lt** menší než (less than)
- **-le** menší než nebo rovno (less or equal)
- **-gt** větší než (greater than)
- **-ge** větší než nebo rovno (greater or equal)

Další informace: man bash, man test

**!=** nerovná se

**<=** menší nebo rovno

větší nebo rovno

**>** větší

**==** rovná se

**<** menší

#### **Příklady:**

- **[[ I -eq 5 ]]** je hodnota proměnné I rovna 5?
- **[[ J -le K ]]** je hodnota proměnné K menší nebo rovna hodnotě proměnné K?

při použití [[…]] a operátorů porovnávající celá čísla není nutné použít operátor \$ pro získaní hodnoty proměnné

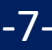

### **Příkaz test, řetězce**

#### **Porovnávání řetězců**

**test retezec1 operator retezec2**

**[[ retezec1 operator retezec2 ]]**

#### **Operátor :**

**==** řetězce jsou identické (lze použít i **=**) **!=** řetězce se liší

### **Příklady: [[ \$A == "ahoj" ]] [[ \$J != \$K ]]** obsahuje proměnná A řetězec "ahoj"? obsahuje proměnná K různý řetězec než proměnná K?

Pro získání hodnoty proměnné je NUTNÉ použít operátor \$.

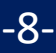

### **Příkaz test, řetězce II**

#### **Testovaní řetězců**

**test operator retezec1 [[ operator retezec1 ]]**

**Operátor :**

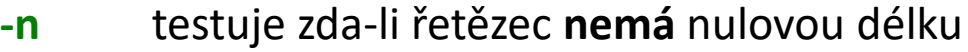

- **-z** testuje zda-li řetězec **má** nulovou délku
- **-f** testuje zda-li je řetězec název existujícího **souboru**
- **-d** testuje zda-li je řetězec název existujícího **adresáře**

#### **Příklady:**

**[[ -n \$I ]]**

obsahuje proměnná I hodnotu?

**[[ -f \$K ]]**

obsahuje proměnná K název existujícího souboru?

Pro získání hodnoty proměnné je NUTNÉ použít operátor \$.

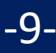

### **Manipulace s názvy souborů/adresářů**

#### **Příkazy:**

basename - vytiskne název souboru, eventuálně odstraní příponu z názvu dirname - vytiskne název adresáře

> Příkazy pracují s prostým textem, názvy nemusí odkazovat na existující soubory.

#### **Příklady:**

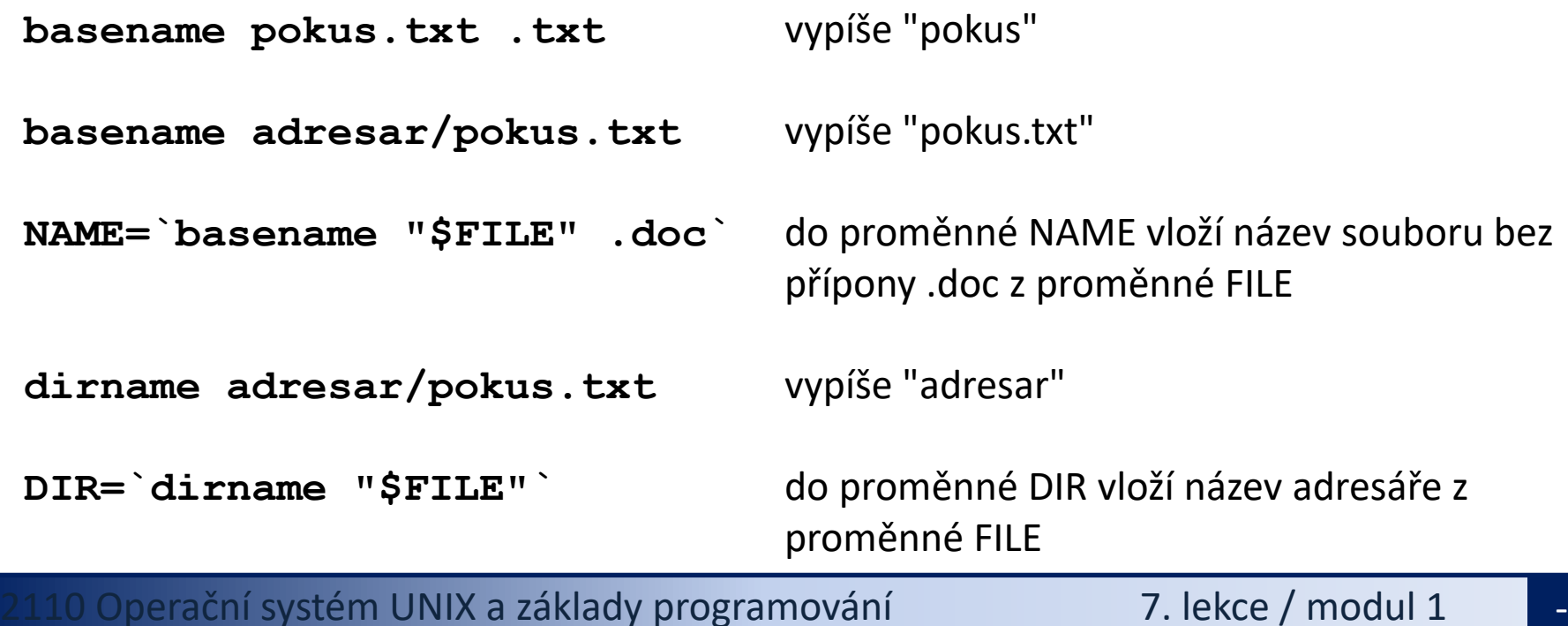

## **Příkaz test, logické operátory**

#### **Logické operátory:**

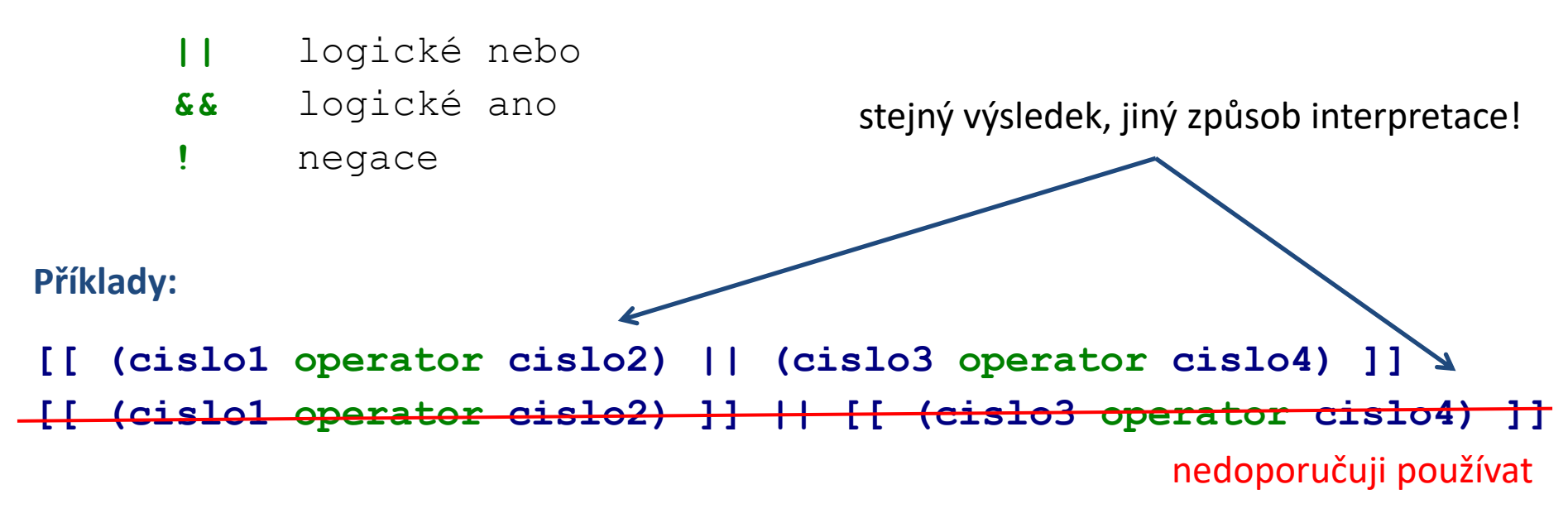

- Pomocí logických operátorů, lze vytvářet složitější podmínky.
- Pokud neznáme prioritu operátorů nebo si nejsme jisti, tak používáme kulaté závorky.
- Bash používá **líné vyhodnocování** podmínek, které spočívá ve vyhodnocování pouze té části složené logické podmínky, kterou je nutné vyhodnotit pro zjištění výsledné logické hodnoty.

## **Líné vyhodnocování**

#### **[[ výraz1 || výraz2 ]] <-> [[ vyraz1 ]] || [[ vyraz2 ]]**

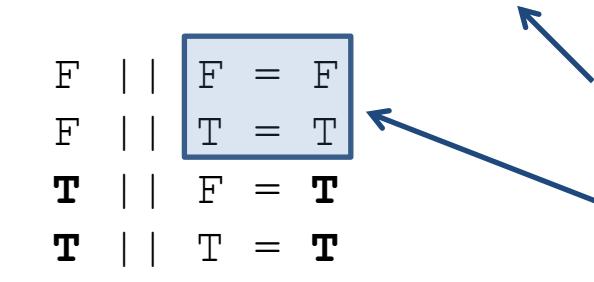

Pokud je první výraz pravda (**T**), tak je výsledek vždy pravda. Proto se výraz2 vyhodnocuje jen tehdy, pokud není první výraz pravda.

**Trik:**

**mkdir adresar || exit 1**

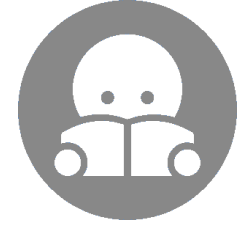

pokud příkaz mkdir selže (**F**), zavolá se příkaz exit a skript se ukončí

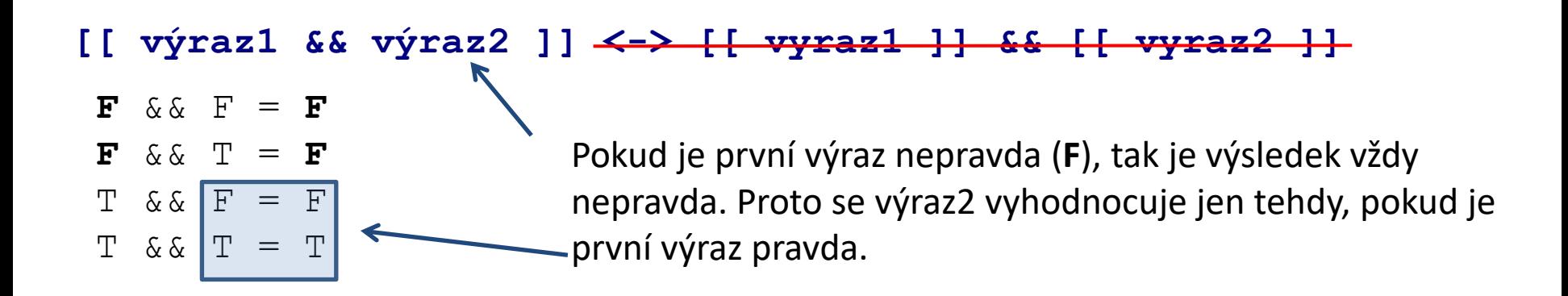

### **Příkaz test, příklady**

```
[[ (I -ge 5) && (I –le 10) ]]
          Je hodnota proměnné I v intervalu <5;10>?
[[ (I -lt 5)||(I –gt 10) ]] nebo [[ !((I -ge 5)&&(I –le 10)) ]]
          Je hodnota proměnné I mimo interval <5;10>?
[[ I –ne 0 ]]
          Je hodnota proměnné I ruzná od nuly?
[[ $A == "test" ]]
          Obsahuje proměnná A řetězec "test"? 
[[ $A != "test" ]]
          Obsahuje proměnná A jiný řetězec než "test"? 
[[ -z $A ]]
          Obsahuje proměnná A prázdný řetězec?
[[ -f $NAME ]]
          Existuje soubor, jehož jméno je v proměnné NAME?
[[ ! (-d $NAME) ]]
          Neexistuje adresář, jehož jméno je v proměnné NAME?
```
# **[[…]], test, […]**

#### **[[ (I -ge 5) && (I -le 10) ]] preferovaný zápis**

**test \$I -ge 5 && test \$I -le 10**

**[ (\$I -ge 5) && (\$I -le 10) ]**

vyžaduje komplikovanější zápis, použití operátoru \$ a eventuálně uvozovek

#### **[[ -f \$A ]] preferovaný zápis**

**test -f "\$A" [ -f "\$A" ]**

vyžaduje komplikovanější zápis, použití operátoru \$ a eventuálně uvozovek

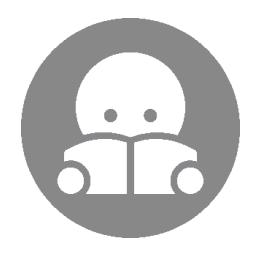

#### **Podrobnosti:**

- man test
- man bash (CONDITIONAL EXPRESSIONS)

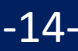

# **Podmínky**

**Podmíněné vykonání bloku**

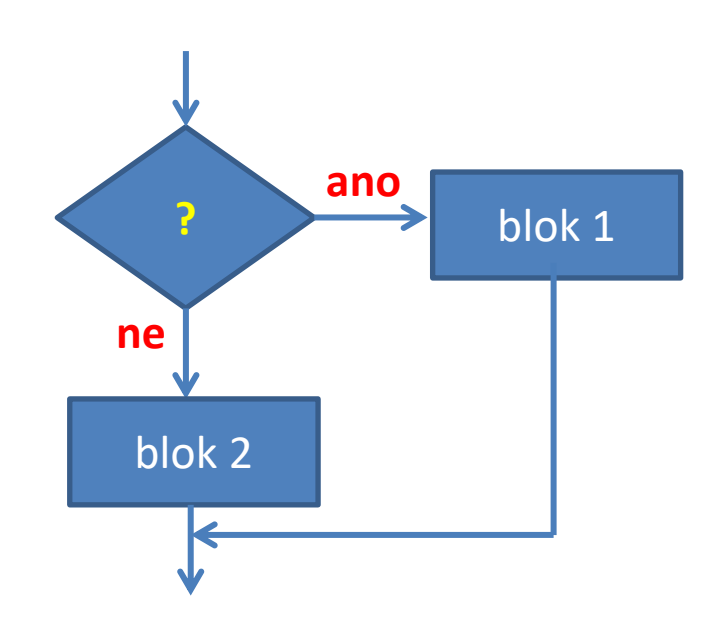

## **Podmínky**

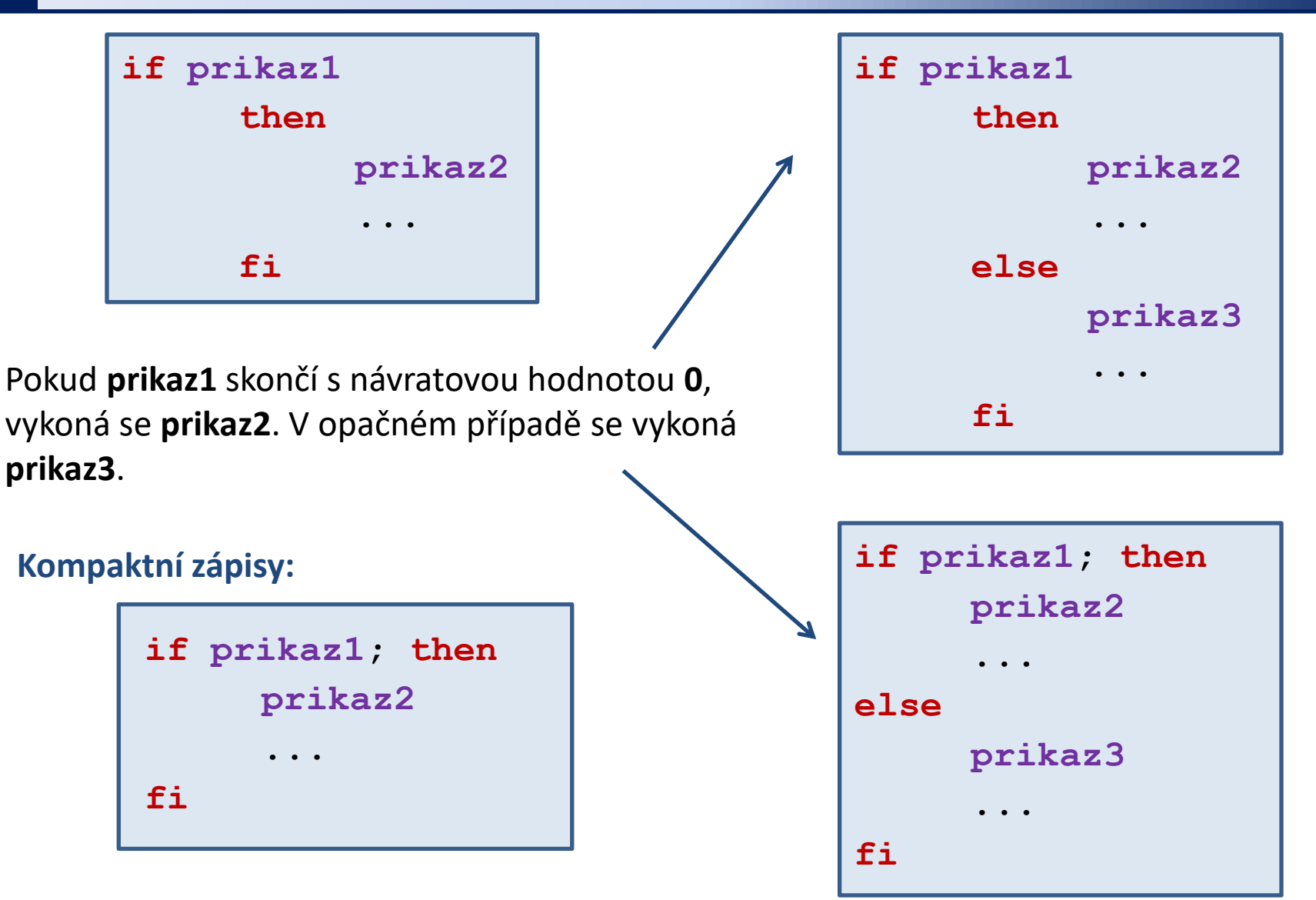

### **Praktický příklad - podmínka**

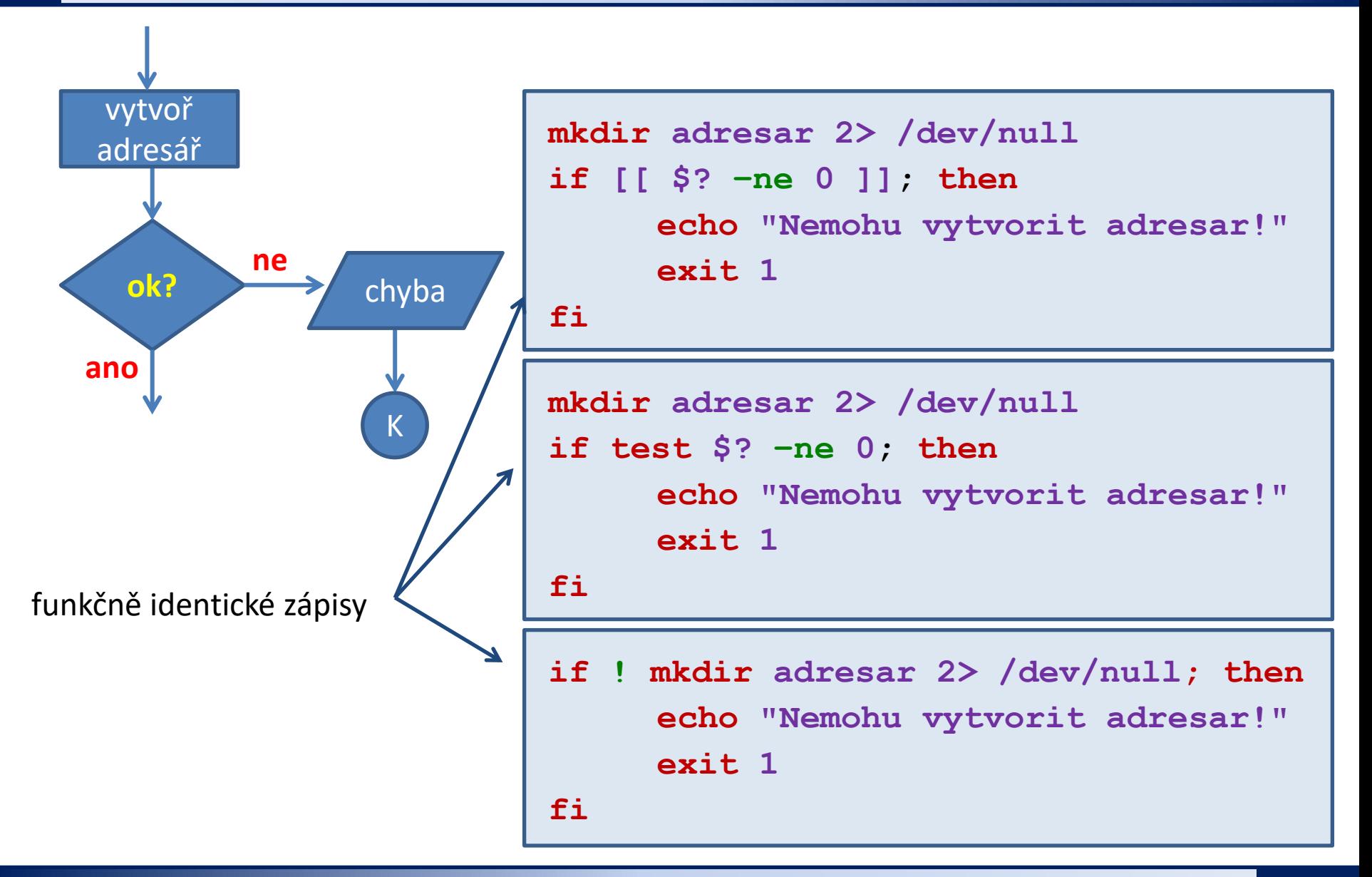

2110 Operační systém UNIX a základy programování 7. lekce / modul 1 <mark>-17-</mark>

## **Cvičení I**

- 1. Vyzkoušejte si příklady uvedené na předchozí straně. Existenci adresáře monitorujte příkazem ls a měňte příkazy mkdir a rmdir.
- 2. Napište skript, který vypíše výsledek podílu dvou čísel. Hodnoty uživatel zadá interaktivně po spuštění skriptu. Skript ošetří možné dělení nulou.
- 3. Napište skript, který se dotáže na jméno souboru. Skript vypíše chybové oznámení, pokud soubor neexistuje. V opačném případě jej vypíše do standardního výstupu.